Uppsala University

## **CUDA**

Karl Ljungkvist

25 February 2016

# GPU computing history

### Early 2000's:

- $\triangleright$  GPUs becomming powerful
- $\triangleright$  Useful for non-graphics stuff?

# GPU computing history

### Early 2000's:

- $\blacktriangleright$  GPUs becomming powerful
- $\triangleright$  Useful for non-graphics stuff?

### Shader programming:

- $\blacktriangleright$  Exploit rendering pipeline
- $\blacktriangleright$  Vertex and pixel shaders
- $\triangleright$  Vectors (colors, positions) and matrices natively
- $\blacktriangleright$  Really messy!

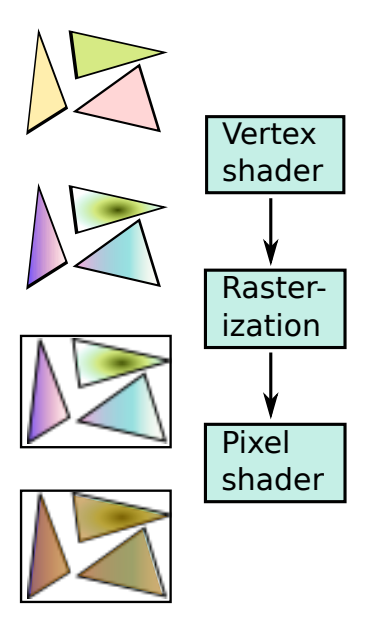

# GPU computing history

### Early 2000's:

- $\blacktriangleright$  GPUs becomming powerful
- $\triangleright$  Useful for non-graphics stuff?

### Shader programming:

- $\blacktriangleright$  Exploit rendering pipeline
- $\blacktriangleright$  Vertex and pixel shaders
- $\triangleright$  Vectors (colors, positions) and matrices natively
- $\blacktriangleright$  Really messy!

#### 2006:

 $\blacktriangleright$  Nvidia CUDA

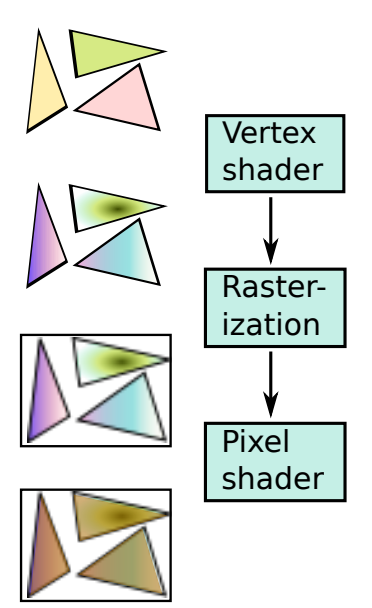

#### Compute Unified Device Architecture

- Dedicated framework for GPU programming
- $\triangleright$  Programming language (C/C++ extension)
- ► Hardware and thread model
- $\blacktriangleright$  Development toolkit

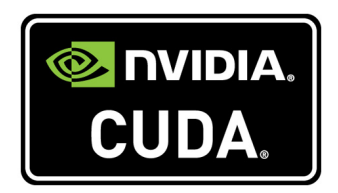

#### Compute Unified Device Architecture

- Dedicated framework for GPU programming
- $\triangleright$  Programming language (C/C++ extension)
- ► Hardware and thread model
- $\triangleright$  Development toolkit

#### Pros/Cons

++ Low-level (high performance)

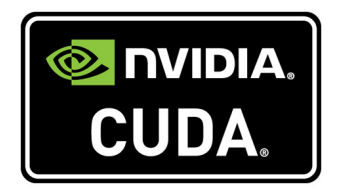

#### Compute Unified Device Architecture

- Dedicated framework for GPU programming
- $\triangleright$  Programming language (C/C++ extension)
- ► Hardware and thread model
- $\triangleright$  Development toolkit

- ++ Low-level (high performance)
	- Low-level (hard to program)

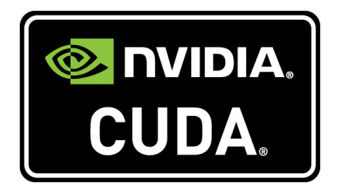

#### Compute Unified Device Architecture

- Dedicated framework for GPU programming
- $\triangleright$  Programming language (C/C++ extension)
- **In Hardware and thread model**
- $\triangleright$  Development toolkit

- ++ Low-level (high performance)
	- Low-level (hard to program)
	- + Mature (debugger, profiler, ...)

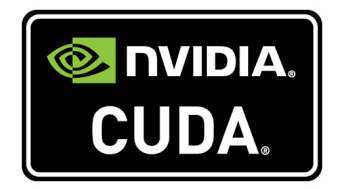

#### Compute Unified Device Architecture

- Dedicated framework for GPU programming
- $\triangleright$  Programming language (C/C++ extension)
- **In Hardware and thread model**
- $\triangleright$  Development toolkit

- ++ Low-level (high performance)
	- Low-level (hard to program)
	- + Mature (debugger, profiler, ...)
	- Nvidia only

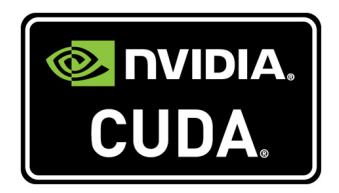

#### Compute Unified Device Architecture

- Dedicated framework for GPU programming
- $\triangleright$  Programming language (C/C++ extension)
- **In Hardware and thread model**
- $\triangleright$  Development toolkit

- ++ Low-level (high performance)
	- Low-level (hard to program)
	- + Mature (debugger, profiler, ...)
	- Nvidia only
	- + Portable across Nvidia GPUs

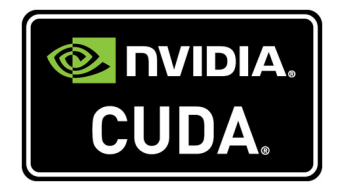

# OpenCL & CUDA

### Also: OpenCL

- Open standard
- **Cross platform (GPUs, multicores,** FPGA, etc)
- $\blacktriangleright$  Low-level (high performance)

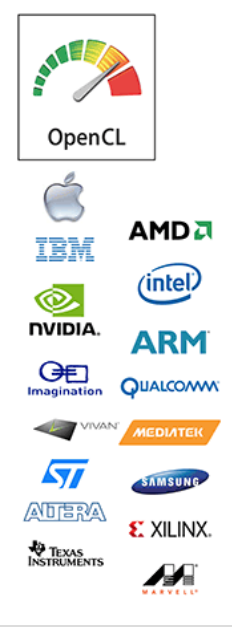

# OpenCL & CUDA

### Also: OpenCL

- Open standard
- $\triangleright$  Cross platform (GPUs, multicores, FPGA, etc)
- $\blacktriangleright$  Low-level (high performance)

### Why CUDA?

- $\triangleright$  OpenCL must be tuned to perform
- $\triangleright$  CUDA performs better
- $\blacktriangleright$  Not as mature
- $\triangleright$  Messy to program

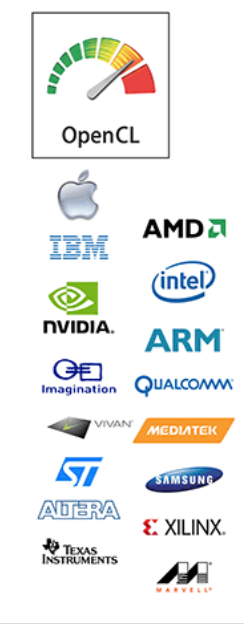

# OpenCL & CUDA

### Also: OpenCL

- Open standard
- $\triangleright$  Cross platform (GPUs, multicores, FPGA, etc)
- $\blacktriangleright$  Low-level (high performance)

### Why CUDA?

- $\triangleright$  OpenCL must be tuned to perform
- $\triangleright$  CUDA performs better
- $\blacktriangleright$  Not as mature
- $\triangleright$  Messy to program

### They are similar:

- $\blacktriangleright$  Very similar programming models
- <sup>I</sup> Can easily convert ∼ CUDA ⇔ OpenCL

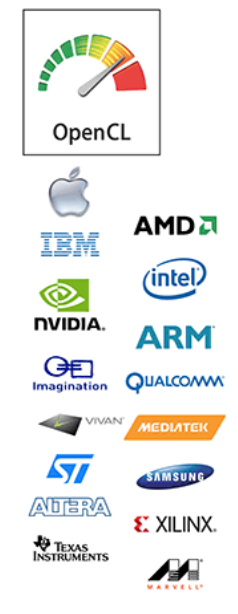

Code example

Vector addition:

$$
\bm{x}:=\bm{x}+\bm{y}
$$

#### CPU function:

```
void vec_add(float *x, const float *y, int N) {
  for(int i=0; i<N; ++i)
    x[i] = x[i] + y[i];
}
```
### Code example

Vector addition:

$$
\bm{x}:=\bm{x}+\bm{y}
$$

#### CPU function:

```
void vec_add(float *x, const float *y, int N) {
  for(int i=0; i<N; ++i)
   x[i] = x[i] + y[i];
}
```
#### CUDA kernel:

```
__global__ void vec_add(float *x, const float *y, int N) {
 int i = threadIdx.x;
 x[i] = x[i] + y[i];
}
```
### Code example

Vector addition:

$$
\bm{x}:=\bm{x}+\bm{y}
$$

#### CPU function:

```
void vec_add(float *x, const float *y, int N) {
  for(int i=0; i<N; ++i)
   x[i] = x[i] + y[i];
}
```
#### CUDA kernel:

```
__global__ void vec_add(float *x, const float *y, int N) {
 int i = threadIdx.x;
 x[i] = x[i] + y[i];}
```
#### Call:

```
vec_add<<<1,N>>>(x,y,N);
```
Question: What problem with shader programming was solved with the release of CUDA?

- $\triangleright$  Difficult to program
- $\triangleright$  Code was not portable
- $\blacktriangleright$  Performance was bad

Question: What problem with shader programming was solved with the release of CUDA?

- $\triangleright$  Difficult to program
- $\triangleright$  Code was not portable
- $\blacktriangleright$  Performance was bad

Question: What is the main drawback with CUDA?

- $\blacktriangleright$  Hard to profile and debug
- $\triangleright$  Code is not portable
- $\blacktriangleright$  Programming language is non-intuitive

#### Fundamental entity:

• CUDA core or Streaming Processor (SP)

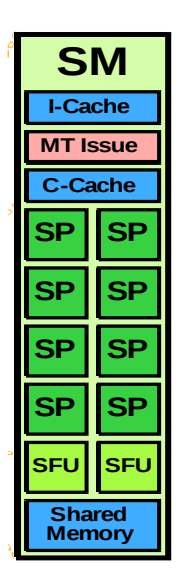

#### Fundamental entity:

• CUDA core or Streaming Processor (SP)

#### Streaming Multiprocessor (SM):

- $\triangleright$  A collection of CUDA cores (8 / 32 / 192)
- $\triangleright$  All cores in one SM run the same instructions
- $\blacktriangleright$  Has some fast, shared cache memory
- $\blacktriangleright$  Can synchronize

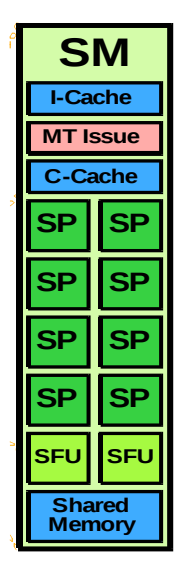

#### The CUDA device:

 $\triangleright$  A collection of SMs + memory

#### A scalable model:

 $\geq$  2x2 8-core SMs, 32 cores

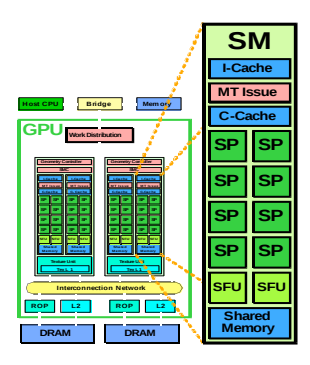

#### The CUDA device:

 $\triangleright$  A collection of SMs + memory

#### A scalable model:

 $\triangleright$  8x2 8-core SMs, 128 cores

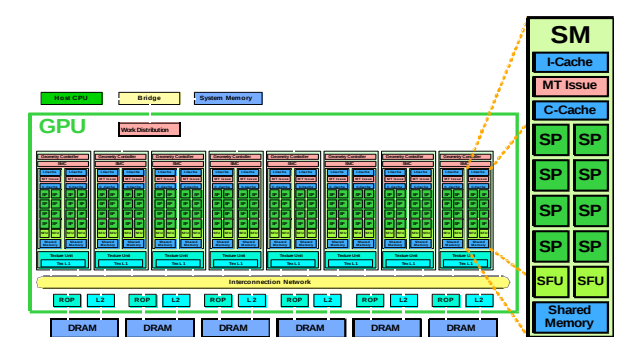

#### The CUDA device:

 $\triangleright$  A collection of SMs + memory

#### A scalable model:

 $\blacktriangleright$  10x3 8-core SMs, 240 cores

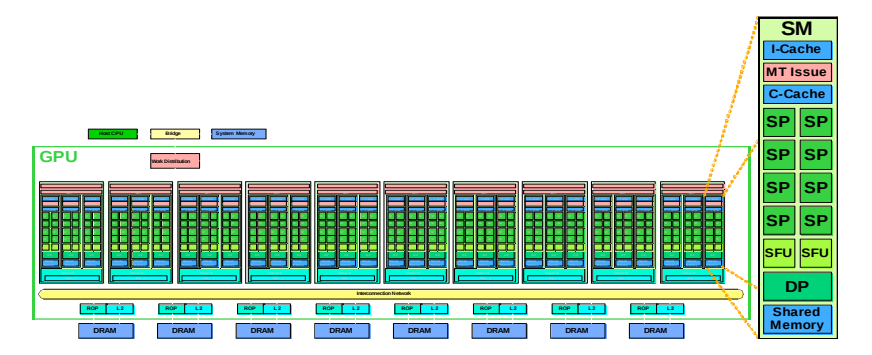

#### Recent architecture:

- $\blacktriangleright$  Kepler architecture
- $\triangleright$  SMX: 192 simpler cores

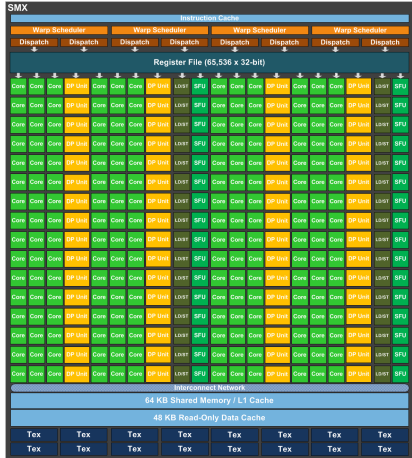

#### Recent architecture:

- $\blacktriangleright$  Kepler architecture
- $\triangleright$  SMX: 192 simpler cores
- $\blacktriangleright$  GPU GK110 (K20): 15xSMX

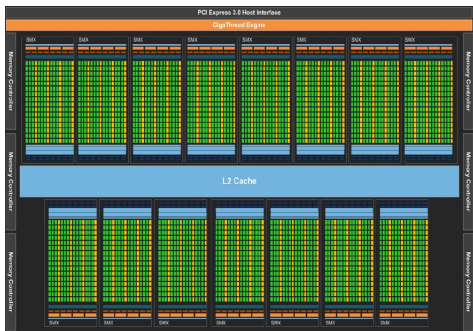

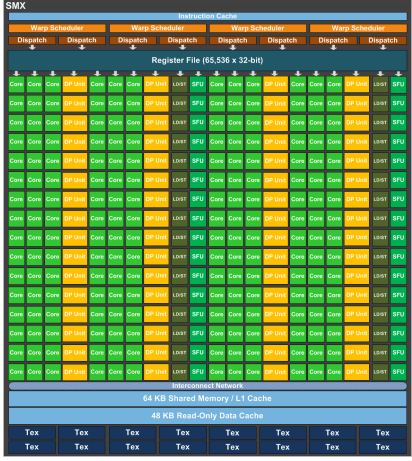

#### Recent architecture:

- $\blacktriangleright$  Kepler architecture
- $\triangleright$  SMX: 192 simpler cores
- $\blacktriangleright$  GPU GK110 (K20): 15xSMX
- $\triangleright$  2880 cores!

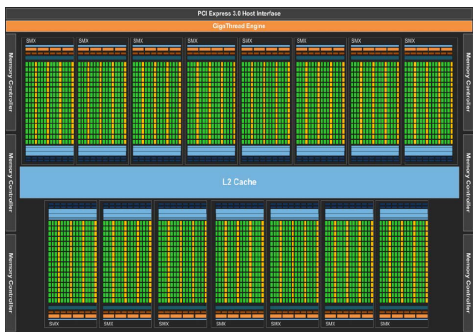

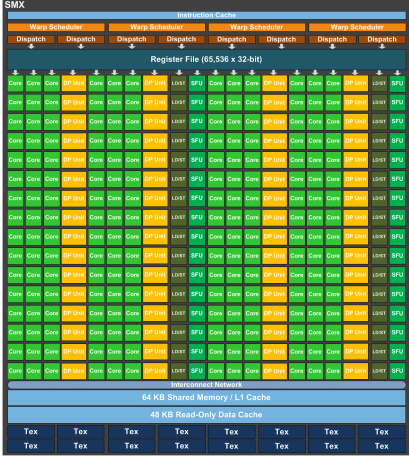

Karl Ljungkvist | karl.ljungkvist@it.uu.se 2016-02-25 | 10/59

#### System:

#### $\triangleright$  The Device connected to a Host (CPU)

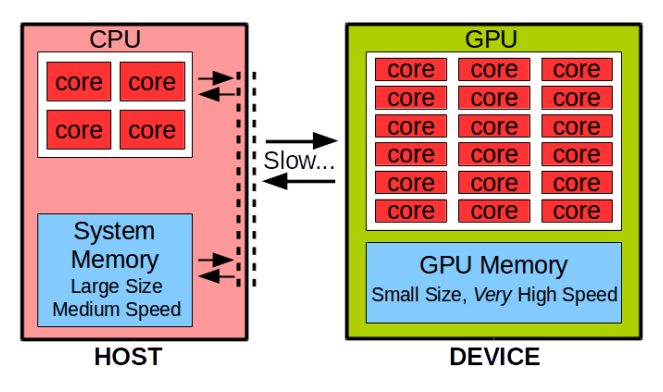

Question: Which are correct?

The CUDA cores in an SM...

- $\blacktriangleright$  Execute individual instructions
- $\blacktriangleright$  Can synchronize
- $\blacktriangleright$  Has a fast shared cache

#### Thread hierarchy:

- $\blacktriangleright$  Threads executing a kernel
- $\blacktriangleright$  Threads grouped into blocks
- $\blacktriangleright$  Threads in a block run together
- $\blacktriangleright$  Blocks organized in a grid

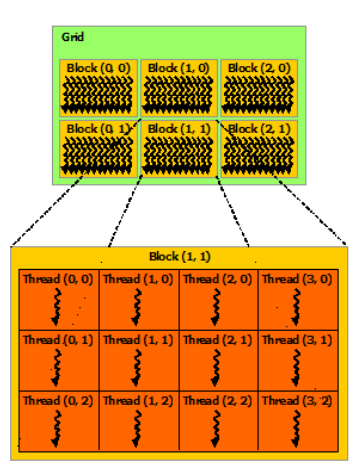

#### Thread hierarchy:

- $\blacktriangleright$  Threads executing a kernel
- $\blacktriangleright$  Threads grouped into blocks
- $\blacktriangleright$  Threads in a block run together
- $\blacktriangleright$  Blocks organized in a grid

### Block size:

- $\blacktriangleright$  Configurable
- **Optimum depends on** application and hardware
- Often, large blocks are better
- $\blacktriangleright$  Typically,  $\sim$  256-1024 threads/block

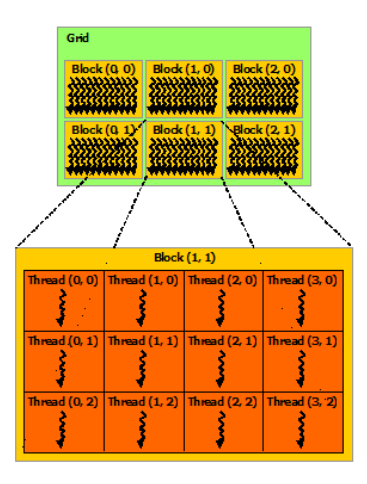

### At runtime:

- $\blacktriangleright$  Blocks assigned to SMs
- $\blacktriangleright$  Again, scalability

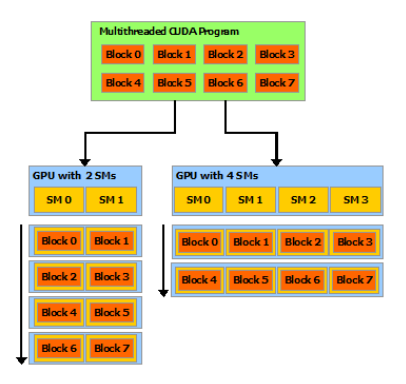

### At runtime:

- $\blacktriangleright$  Blocks assigned to SMs
- $\blacktriangleright$  Again, scalability

### Warps:

- $\triangleright$  Smaller subdivision of a block
- $\triangleright$  One warp = 32 threads
- $\blacktriangleright$  Threads in warp executed in Block 6 Block 7 SIMD (Single Instruction Multiple Data) fashion

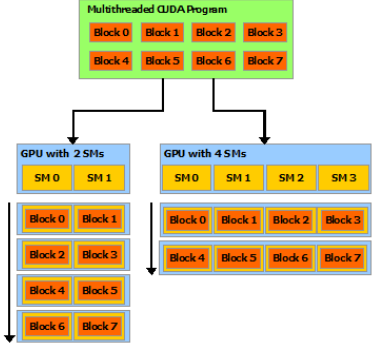

### At runtime:

- $\blacktriangleright$  Blocks assigned to SMs
- $\blacktriangleright$  Again, scalability

### Warps:

- $\triangleright$  Smaller subdivision of a block
- $\triangleright$  One warp = 32 threads
- $\blacktriangleright$  Threads in warp executed in Block 6 Block 7 SIMD (Single Instruction Multiple Data) fashion

### The warps are what is scheduled:

- $\triangleright$  Want high number of active warps, or occupancy
- $\triangleright$  Usage of resources (registers, shared memory, etc) limits occupancy
- $\triangleright$  Not handled explicitly when programming, but can matter for performance

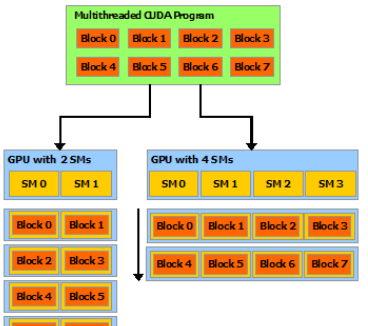

#### Branch divergence:

- $\triangleright$  Threads in warp execute simultaneously on the SM
- $\triangleright \Rightarrow$  must execute the same instruction
- **Branch divergence can hurt performance**
#### Branch divergence:

- $\triangleright$  Threads in warp execute simultaneously on the SM
- $\triangleright$   $\Rightarrow$  must execute the same instruction
- **Branch divergence can hurt performance**

Example:

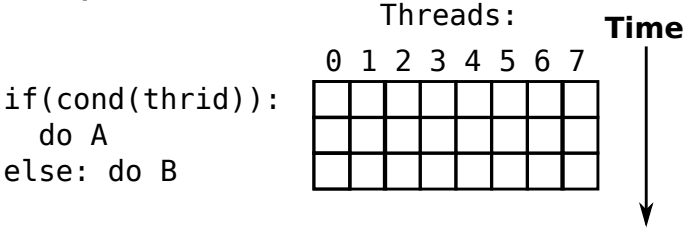

#### Branch divergence:

- $\triangleright$  Threads in warp execute simultaneously on the SM
- $\triangleright$   $\Rightarrow$  must execute the same instruction
- **Branch divergence can hurt performance**

Example:

if(cond(thrid)): do A else: do B 0 1 2 3 4 5 6 7 Threads: **Time** 

#### Branch divergence:

- $\triangleright$  Threads in warp execute simultaneously on the SM
- $\triangleright$   $\Rightarrow$  must execute the same instruction
- **Branch divergence can hurt performance**

Example:

if(cond(thrid)): do A else: do B

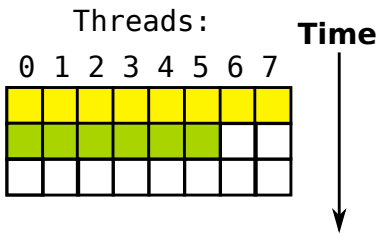

#### Branch divergence:

- $\triangleright$  Threads in warp execute simultaneously on the SM
- $\triangleright$   $\Rightarrow$  must execute the same instruction
- **Branch divergence can hurt performance**

Example:

if(cond(thrid)): do A else: do B

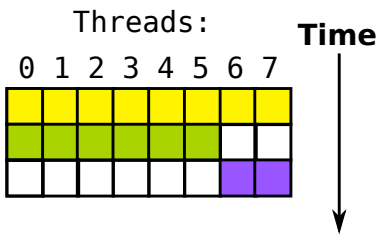

#### Branch divergence:

- $\triangleright$  Threads in warp execute simultaneously on the SM
- $\triangleright$   $\Rightarrow$  must execute the same instruction
- **Branch divergence can hurt performance**

Example:

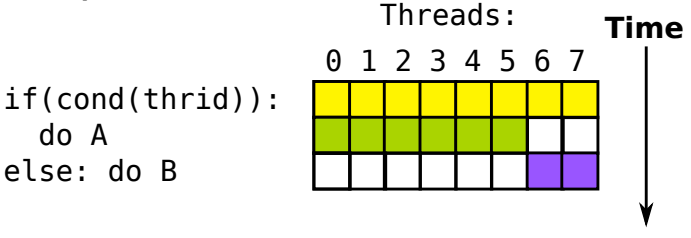

 $\blacktriangleright$  75% efficiency loss!

#### Branch divergence:

- $\triangleright$  Threads in warp execute simultaneously on the SM
- $\triangleright$   $\Rightarrow$  must execute the same instruction
- **Branch divergence can hurt performance**

Example:

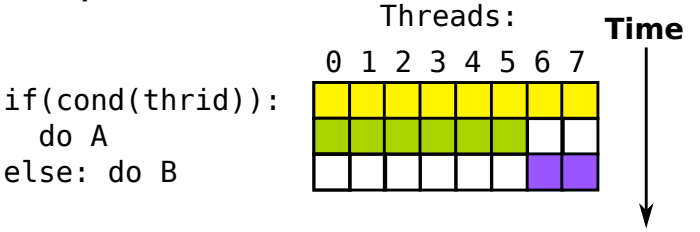

 $\blacktriangleright$  75% efficiency loss!

Note: Threads in the same block but different warps do not have this problem.

#### Question: Correct? All threads in a block execute on an SM simultaneously.

- $\blacktriangleright$  Yes
- $\blacktriangleright$  No

Question: Correct? All threads in a block execute on an SM simultaneously.

- $\blacktriangleright$  Yes
- $\blacktriangleright$  No

Question: Correct? All warps in a block execute on the same SM.

- $\blacktriangleright$  Yes
- $\triangleright$  No

# CUDA Kernels

### CUDA Kernels Types of functions:

#### $_{\text{qlobal}\_}$  Device code called from host – kernel

- device Device code called from device
	- $\_host\_$  Host code called from host (usual functions)

### CUDA Kernels Types of functions:

 $_{\text{qlobal}\_}$  Device code called from host – kernel

device Device code called from device

 $\_host\_$  Host code called from host (usual functions)

#### Identifying threads:

- $\blacktriangleright$  Thread in block: threadIdx
- $\blacktriangleright$  Block in grid: blockIdx
- $\blacktriangleright$  Size of block: blockDim

### CUDA Kernels Types of functions:

 $_{\text{qlobal}\_}$  Device code called from host – kernel

device Device code called from device

 $\_host\_$  Host code called from host (usual functions)

### Identifying threads:  $\blacktriangleright$  Thread in block: threadIdx

- $\triangleright$  Block in grid: blockIdx
- $\blacktriangleright$  Size of block: blockDim

#### **dim3**

 $\blacktriangleright$  Type: dim3 -1D, 2D, or 3D

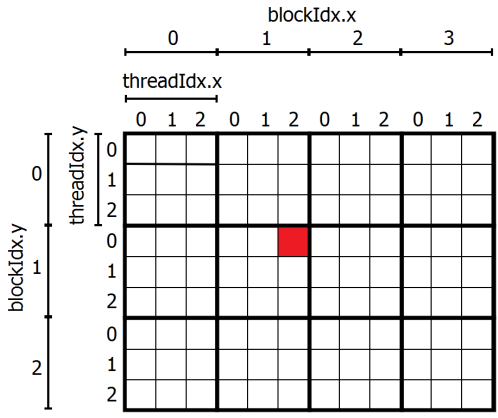

### CUDA Kernels

#### Kernel invocation:

```
kernel<<<qrid_dim, block_dim>>>(args);
```
#### Configuration parameters:

- $\blacktriangleright$  block dim size of thread block (dim3)
- $\rightarrow$  grid dim blocks per grid (dim3)

### Example: matrix addition

#### Code:

```
/* kernel */
 __global__ void matrix_sum(float *C, const float *A,
                            const float *B, int N) {
  int i = threadIdx.x + blockIdx.x*blockDim.x;
  int j = threadIdx.y + blockIdx.y*blockDim.y;
  if(i<N && j<N)
    C[i*N+j] = A[i*N+j] + B[i*N+j];}
```
#### Invocation:

```
...
 /* kernel configuration */
 dim3 block_dim(8,8);
 int num blocks = 1 + (N-1)/8;dim3 grid_dim(num_blocks,num_blocks);
 /* kernel launch */
 matrix sum<<<arid dim,block dim>>>(C,A,B,N);
...
```
Questions: Which are correct?

A kernel...

- $\blacktriangleright$  is a function running on the device,
- $\blacktriangleright$  is started from the host,
- $\blacktriangleright$  always runs the same number of threads.

Questions: Which are correct?

A kernel...

- $\blacktriangleright$  is a function running on the device,
- $\blacktriangleright$  is started from the host,
- $\blacktriangleright$  always runs the same number of threads.

The block dimension...

- $\triangleright$  shouldn't be too large for good performance,
- $\triangleright$  must be known at compile time,
- $\triangleright$  can be three-dimensional.

#### Types of memory:

- $\blacktriangleright$  Single thread has registers
	- $\blacktriangleright$   $\leq$  255 32-bit regs
	- $\triangleright$  0 cycle

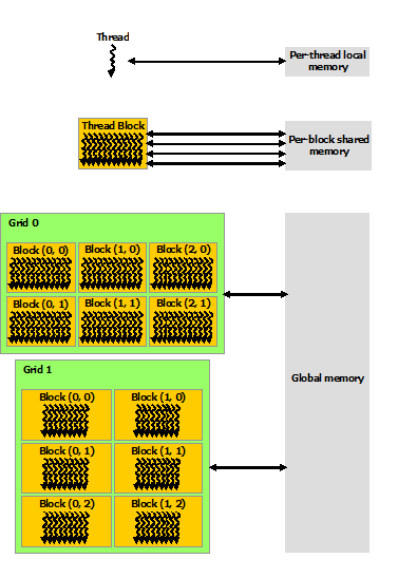

#### Types of memory:

- $\blacktriangleright$  Single thread has registers
	- $\blacktriangleright$  < 255 32-bit regs
	- $\triangleright$  0 cycle
- $\blacktriangleright$  Threads in block share memory – shared memory
	- $\blacktriangleright$  48 kB
	- $\blacktriangleright \sim 50$  cycles
	- $\blacktriangleright$  1.5-2TB/s

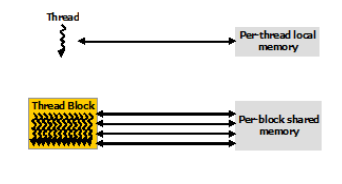

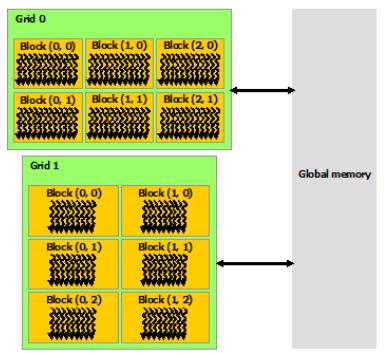

#### Types of memory:

- $\blacktriangleright$  Single thread has registers
	- $\blacktriangleright$  < 255 32-bit regs
	- $\triangleright$  0 cycle
- $\blacktriangleright$  Threads in block share memory – shared memory
	- $\blacktriangleright$  48 kB
	- $\blacktriangleright \sim 50$  cycles
	- $\blacktriangleright$  1.5-2TB/s
- $\blacktriangleright$  Main device memory global memory
	- $\blacktriangleright \sim 10 \text{ GB}$
	- $\blacktriangleright \sim 500$  cycles
	- $\blacktriangleright$  ~ 200 GB/s

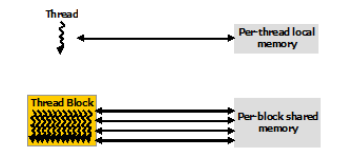

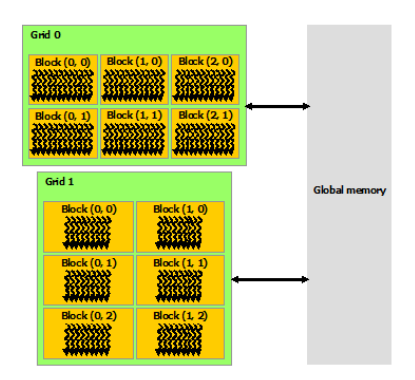

#### Allocating device memory:

- $\triangleright$  cudaMalloc allocates global memory on device
- $\triangleright$  cudaFree frees it again
- $\triangleright$  cudaMemset used for initializing memory

#### Used exactly like:

- $\blacktriangleright$  malloc
- $F$  free
- I memset

#### Allocating device memory:

- $\triangleright$  cudaMalloc allocates global memory on device
- $\triangleright$  cudaFree frees it again
- $\triangleright$  cudaMemset used for initializing memory

#### Used exactly like:

- $\blacktriangleright$  malloc
- $F$  free
- I memset

#### Device and host pointers:

 $\blacktriangleright$  Pointers either valid on host or device

#### Host-device transfer – **cudaMemcpy**:

 $\blacktriangleright$  Host to device:

```
cudaMemcpy(x_dev,x_host,num_bytes,
           cudaMemcpyHostToDevice);
```
 $\blacktriangleright$  Device to host:

**cudaMemcpy(x\_host,x\_device,num\_bytes, cudaMemcpyDeviceToHost);**

#### Host-device transfer – **cudaMemcpy**:

 $\blacktriangleright$  Host to device:

```
cudaMemcpy(x_dev,x_host,num_bytes,
           cudaMemcpyHostToDevice);
```
 $\blacktriangleright$  Device to host:

**cudaMemcpy(x\_host,x\_device,num\_bytes, cudaMemcpyDeviceToHost);**

► PCIe  $\sim$  3-8 GB/s

#### Host-device transfer – **cudaMemcpy**:

 $\blacktriangleright$  Host to device:

```
cudaMemcpy(x_dev,x_host,num_bytes,
           cudaMemcpyHostToDevice);
```
 $\blacktriangleright$  Device to host:

```
cudaMemcpy(x_host,x_device,num_bytes,
           cudaMemcpyDeviceToHost);
```
► PCIe  $\sim$  3-8 GB/s

Also **cudaMemcpyAsync**:

- $\triangleright$  Non-blocking communication
- $\triangleright$  Overlap communication and computation
- ► Cf. MPI Isend

#### Example:

```
void main() {
  int n = 256;
  int num_bytes = n*sizeof(int);
  int *x_dev, *x_host;
  /* allocate memory */
  x_{host} = (int*) malloc(num_bytes);
  cudaMalloc(&x_dev, num_bytes);
  /* set to 0 */
  cudaMemset(x_dev, 0, num_bytes);
  /* copy memory to host */
  cudaMemcpy(x_host, x_dev, num_bytes,
             cudaMemcpyDeviceToHost);
  /* free up memory */
  free(x_host);
  cudaFree(x_dev);
}
```
#### Global memory access:

- $\blacktriangleright$  Threads in warp access memory together
- $\blacktriangleright$  Hardware minimizes number of transactions

#### Coalesced access 1:

 $\triangleright$  Threads read contiguous memory – single transaction

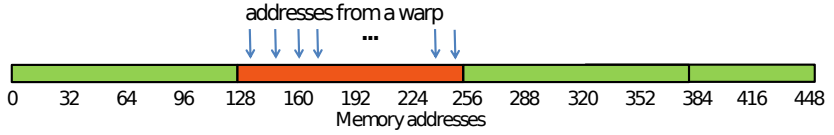

#### Global memory access:

- $\blacktriangleright$  Threads in warp access memory together
- $\blacktriangleright$  Hardware minimizes number of transactions

#### Coalesced access 2:

 $\triangleright$  Contiguous but permuted access – single transaction

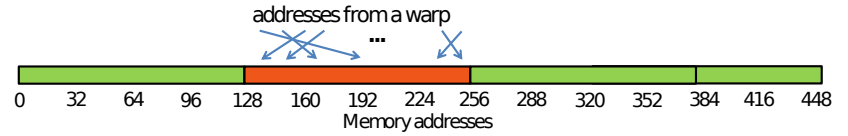

#### Global memory access:

- $\blacktriangleright$  Threads in warp access memory together
- $\blacktriangleright$  Hardware minimizes number of transactions

#### Uncoalesced access 1:

 $\triangleright$  Contiguous but misaligned – two transactions

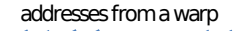

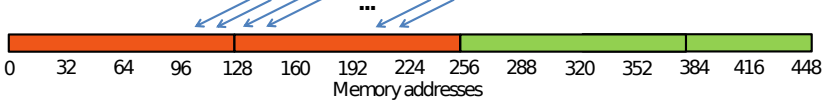

#### Global memory access:

- $\blacktriangleright$  Threads in warp access memory together
- $\blacktriangleright$  Hardware minimizes number of transactions

#### Uncoalesced access 2:

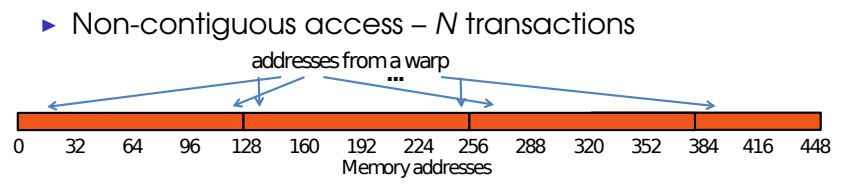

#### Global memory access:

- $\blacktriangleright$  Threads in warp access memory together
- $\blacktriangleright$  Hardware minimizes number of transactions

#### Uncoalesced access 2:  $\triangleright$  Non-contiguous access – N transactions **...** addresses from a warp 32 64 96 128 160 192 224 256 288 320 352 384 416 448 Memory addresses  $\Omega$

#### Note: Nowadays, caches help a bit

#### Compare with CPU:

- ► Local caching for each thread
- **Locality for each thread**

#### Compare with CPU:

- ► Local caching for each thread
- $\blacktriangleright$  Locality for each thread

#### Example:

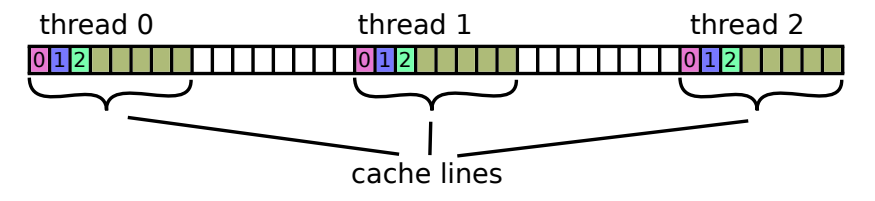

#### Compare with CPU:

- ► Local caching for each thread
- $\blacktriangleright$  Locality for each thread

#### Example:

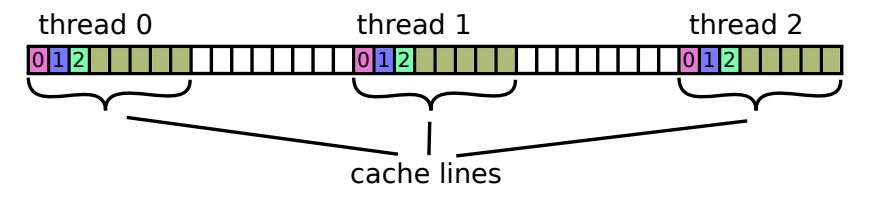

Opposite access pattern!

#### Array-of-Structure vs Structure-of-Array:

 $\triangleright$  Access collection of 3D points

#### Array-of-Structure vs Structure-of-Array:

 $\triangleright$  Access collection of 3D points

```
/* Array of Structure */
typedef struct {
  float x,y,z;
} aos_t;
aos_t aos[1000];
```

```
/* access */
float xval = soa[i].x;float yval = soa[i].y;float zval = soa[i].z;
```

```
/* Structure of Array */
typedef struct {
  float x[1000];
  float y[1000];
  float z[1000];
} soa_t;
soa_t soa;
```

```
/* access */
float xval = soa.x[i];float yval = soa.y[i];float zval = soa.z[i];
```
### Array-of-Structure vs Structure-of-Array:

 $\triangleright$  Access collection of 3D points

```
/* Array of Structure */
typedef struct {
  float x,y,z;
} aos_t;
aos_t aos[1000];
```

```
/* access */
float xval = soa[i].x;float yval = soa[i].y;float zval = soa[i].z;
```
Question: Which will perform best on a GPU?

- **Array-of-Structure**
- Structure-of-Array
- $\blacktriangleright$  Does not matter

```
/* Structure of Array */
typedef struct {
  float x[1000];
  float y[1000];
  float z[1000];
} soa_t;
soa_t soa;
```

```
/* access */
float xval = soa.x[i];float yval = soa.y[i];float zval = soa.z[i];
```
### Array-of-Structure vs Structure-of-Array:

 $\triangleright$  Access collection of 3D points

```
/* Array of Structure */
typedef struct {
  float x,y,z;
} aos_t;
aos_t aos[1000];
```

```
/* access */
float xval = soa[i].x;float yval = soa[i].y;float zval = soa[i].z;
```
Question:

Which will perform best on a GPU?

- **Array-of-Structure**
- Structure-of-Array
- $\blacktriangleright$  Does not matter

```
/* Structure of Array */
typedef struct {
  float x[1000];
  float y[1000];
  float z[1000];
} soa_t;
soa_t soa;
```

```
/* access */
float xval = soa.x[i];float yval = soa.y[i];float zval = soa.z[i];
```
...or on a CPU?

- **Array-of-Structure**
- ► Structure-of-Array
- $\blacktriangleright$  Does not matter

#### Array-of-Structure vs Structure-of-Array:

• Access collection of 3D points

```
/* Array of Structure */
typedef struct {
  float x,y,z;
} aos_t;
aos_t aos[1000];
```

```
/* access */
float xval = soa[i].x;
float yval = soa[i].y;
float zval = soa[i].z;
```

```
/* Structure of Array */
typedef struct {
  float x[1000];
  float y[1000];
  float z[1000];
} soa_t;
soa_t soa;
```

```
/* access */
float xval = soa.x[i];
float yval = soa.y[i];
float zval = soa.z[i];
```
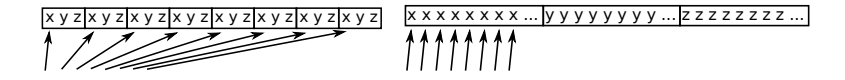

#### Shared memory

- $\triangleright$  Small and very fast memory shared by thread block
- ► E.g. user-managed cache, or scratchpad for cooperative algorithm
- $\triangleright$  Programmer responsible for avoiding race conditions

### Usage:

**\_\_shared\_\_ int buffer[SIZE];**

#### Shared memory

- $\triangleright$  Small and very fast memory shared by thread block
- ► E.g. user-managed cache, or scratchpad for cooperative algorithm
- $\triangleright$  Programmer responsible for avoiding race conditions

### Usage:

**\_\_shared\_\_ int buffer[SIZE];**

### Also:

- ▶ Automatic L1 cache
- ▶ Since 2010 (Fermi architecture)
- ► Configurable, 16kB+48kB / 48kB+16kB

### Shared memory banks:

- $\triangleright$  32 banks
- $\triangleright$  Consecutive 4B-words belong to different banks, cyclically

### 8-bank example:

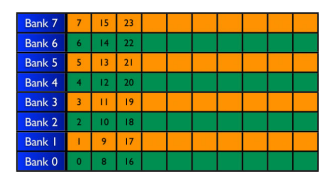

### Shared memory banks:

- $\triangleright$  32 banks
- $\triangleright$  Consecutive 4B-words belong to different banks, cyclically

### Bank conflicts:

### 8-bank example:

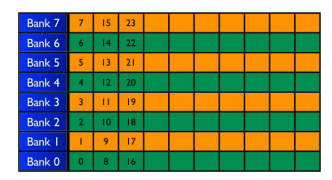

 $\blacktriangleright$  Penalty if threads in warp access same bank

### All different banks:

 $\triangleright$  No conflicts

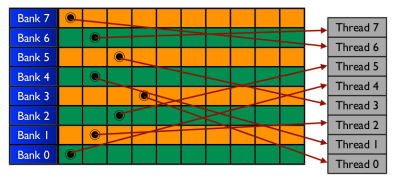

# All different banks:

 $\triangleright$  No conflicts

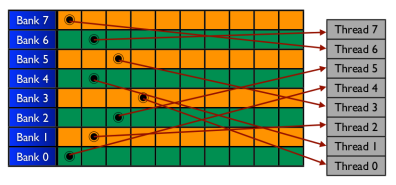

# 2-way bank conflict:

 $\blacktriangleright$  Half performance

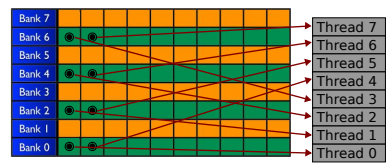

# All different banks:

 $\triangleright$  No conflicts

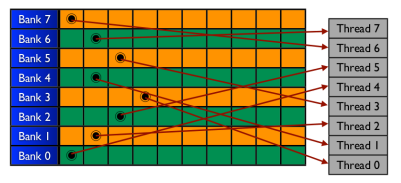

### Full bank conflict:

 $\blacktriangleright$  1/8 performance

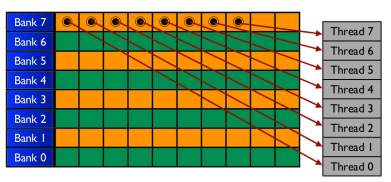

# 2-way bank conflict:

 $\blacktriangleright$  Half performance

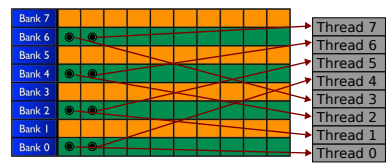

# All different banks:

 $\triangleright$  No conflicts

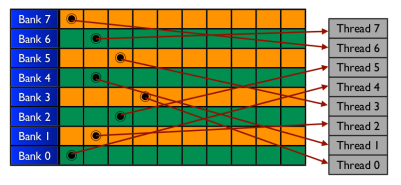

### Full bank conflict:

 $\blacktriangleright$  1/8 performance

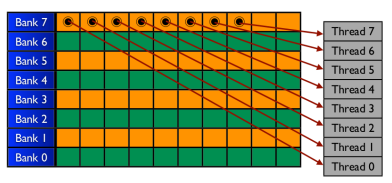

# 2-way bank conflict:

 $\blacktriangleright$  Half performance

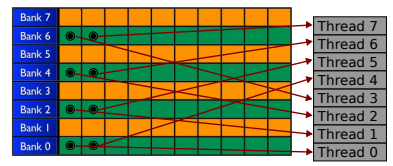

## Broadcast:

 $\blacktriangleright$  Threads access same location – no overhead

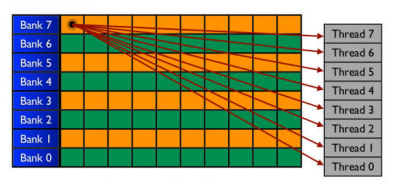

Question: Match the memory issues with the right memory type

- **Incoalesced access**
- $\blacktriangleright$  Bank conflicts
- $\blacktriangleright$  Slow PCI-e bus

# Synchronization

### Global synchronization:

- $\blacktriangleright$  Does not exist!
- $\blacktriangleright$  Implicit global synchronization at kernel boundaries

### Global synchronization:

- **In Does not exist!**
- $\blacktriangleright$  Implicit global synchronization at kernel boundaries

### Synchronization within block:

- $\blacktriangleright$  \_syncthreads()
- $\triangleright$  Barrier for threads in block
- $\blacktriangleright$  Avoid data race when using shared memory

### Global synchronization:

- **In Does not exist!**
- $\blacktriangleright$  Implicit global synchronization at kernel boundaries

### Synchronization within block:

- $\blacktriangleright$  \_syncthreads()
- $\triangleright$  Barrier for threads in block
- $\blacktriangleright$  Avoid data race when using shared memory

### Example: array reversal

```
__global__ void reverse(int *d,
                          int n) {
    __shared__ int s[64];
  int t = threadIdx.x;
  int tr = n-t-1;
  s[t] = d[t];
 __syncthreads();
 d[t] = s[tr]:
}
```
### Global synchronization:

- **In Does not exist!**
- $\blacktriangleright$  Implicit global synchronization at kernel boundaries

### Synchronization within block:

- $\blacktriangleright$  \_syncthreads()
- $\triangleright$  Barrier for threads in block
- $\blacktriangleright$  Avoid data race when using shared memory

# Example: array reversal

```
__global__ void reverse(int *d,
                         int n) {
   __shared__ int s[64];
 int t = threadIdx.x;
 int tr = n-t-1;
 s[t] = d[t];
 __syncthreads();
 d[t] = s[tr]:
}
```
### Atomic operations:

- $\blacktriangleright$  Perform one operation in thread-safe manner
- $\blacktriangleright$  atomicAdd, atomicMax,  $etc$

#### Important algorithm:

- ▶ Examples: Vector max, element sum/product, dot prod., ...
- $\triangleright$  Other algorithms solved with same technique

#### Vector sum

```
sum=0;
for(int i=0; i<N; ++i)
  sum += A[i];
```
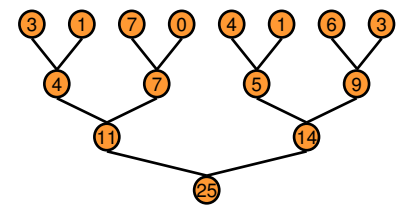

#### Important algorithm:

- ▶ Examples: Vector max, element sum/product, dot prod., ...
- Other algorithms solved with same technique

#### Vector sum

```
sum=0;
for(int i=0; i<N; ++i)
  sum += A[i];
```
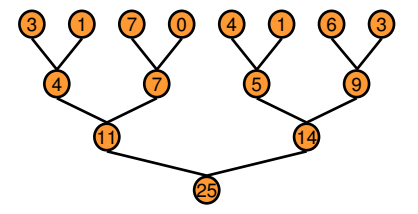

#### Also see:

- $\blacktriangleright$  GPU lab
- **Presentation: "Optimizing Parallel Reduction in CUDA",** Mark Harris

<http://developer.download.nvidia.com/assets/cuda/files/reduction.pdf>

#### Vector sum

```
sum=0;
for(int i=0; i<N; ++i)
 sum += A[i];
```
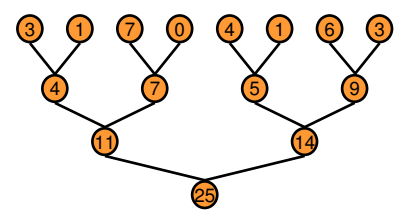

#### Vector sum

```
sum=0;
for(int i=0; i<N; ++i)
  sum += A[i];
```
#### Concurrent updates

 $\blacktriangleright$  Need to protect accesses

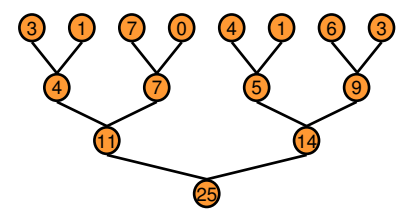

#### Vector sum

```
sum=0;
for(int i=0; i<N; ++i)
  sum += A[i];
```
#### Concurrent updates

 $\blacktriangleright$  Need to protect accesses

#### Idea:

- $\triangleright$  Synchronization within block is easy and fast
- ▶ Reduce in shared memory within block
- $\triangleright$  Serial reduction between blocks
- $\blacktriangleright$  Most of the work parallelized

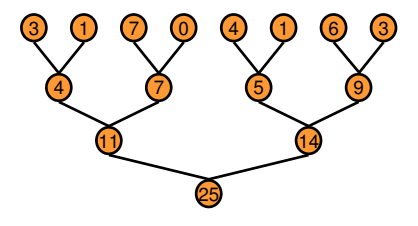

### Kernel code:

```
__global__ void sum(float *res, float *v, int N)
{
 __shared__ float res_buf[BKSIZE];
 const int i_glob = threadIdx.x + blockIdx.x*blockDim.x;
 const int i_loc = threadIdx.x;
 res buf[i loc] = v[i qlob];
 __syncthreads();
 for(int s = 1; s < BKSIZE; s < 2)if(i loc % (2*s) == 0)res_buf[i_loc] += res_buf[i_loc+s];
   __syncthreads();
  }
 if(i loc == 0) res[blockIdx.x] = res buf[0];
}
```
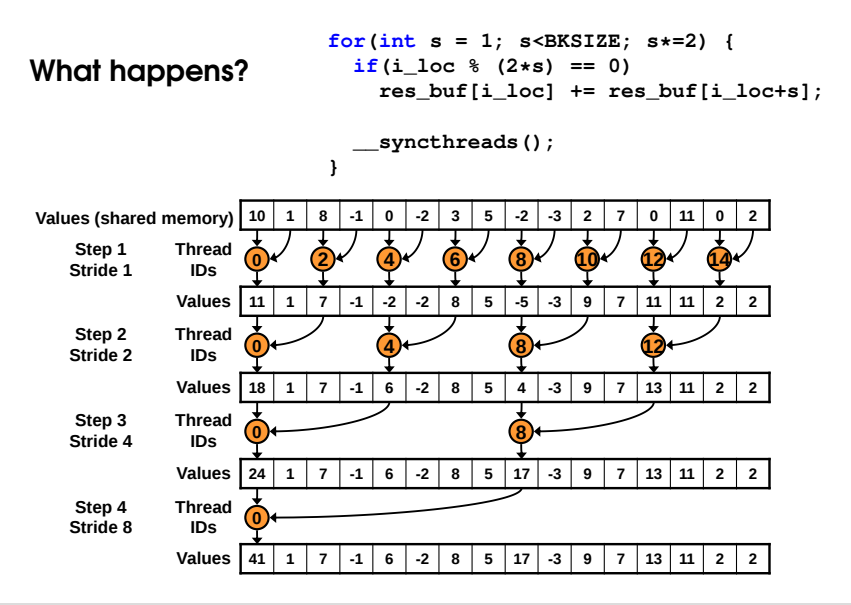

### On the host:

```
int nblocks = n/BKSIZE;
int nbytes = nblocks*sizeof(float);
```

```
// host and device arrays for partial results
number *res, *res_dev;
```

```
// allocation and initialization
res = malloc(nbytes);
cudaMalloc(&res_dev, nbytes);
```

```
// call kernel to compute partial sums
sum <<< nblocks, BKSIZE>>> (res dev, v dev, n);
```

```
// copy partial results to host
cudaMemcpy(res,res_dev,nbytes,
           cudaMemcpyDeviceToHost);
```

```
// serial reduction; sum up contributions from blocks
for(int i=1; i<nblocks; ++i)
  res[0] += res[i];
```
Question:

What ways do we have to synchronize threads in CUDA?

- $\blacktriangleright$  Global barrier function
- $\blacktriangleright$  Thread-block barrier function
- $\blacktriangleright$  Kernel launch boundary
- $\blacktriangleright$  Mutexes
- $\blacktriangleright$  Atomic functions

# Examples

# Example: Gaussian blur Blur an image:

 $\blacktriangleright$  Average neighboring 5x5 pixel values

### Algorithm:

```
for(int i=2; i<Height-2; i++)
  for(int j=2; j<Width-2; j++) {
    float tmp=0;
    for(int ii=-2; ii<=2; ii++)
      for(int jj=-2; jj<=2; jj++)
        tmp += Weight[(ii+2)*5+(jj+2)]
               *Ain[(i+ii)*Width + j+jj];
    Aout[i*Width + j] = tmp;
  }
```
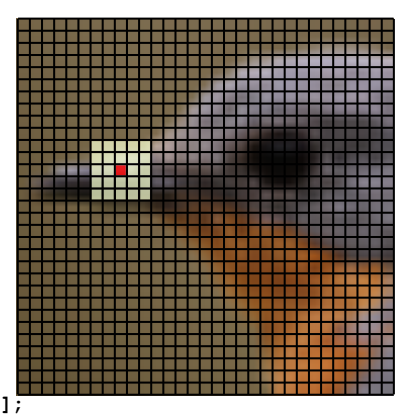

# Example: Gaussian blur Blur an image:

 $\blacktriangleright$  Average neighboring 5x5 pixel values

# Algorithm:

```
for(int i=2; i<Height-2; i++)
  for(int j=2; j<Width-2; j++) {
    float tmp=0;
    for(int ii=-2; ii<=2; ii++)
      for(int jj=-2; jj<=2; jj++)
        tmp += Weight[(ii+2)*5+(jj+2)]
               *Ain[(i+ii)*Width + j+jj];
    Aout[i*Width + j] = tmp;
  }
```
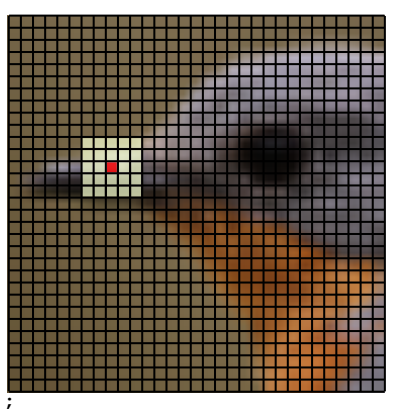

### Idea:

- $\blacktriangleright$  All pixels are independent
- $\triangleright$  Both i and j loops are perfectly parallel

# Example: Gaussian blur Blur an image:

 $\blacktriangleright$  Average neighboring 5x5 pixel values

# Algorithm:

```
for(int i=2; i<Height-2; i++)
  for(int j=2; j<Width-2; j++) {
    float tmp=0;
    for(int ii=-2; ii<=2; ii++)
      for(int jj=-2; jj<=2; jj++)
        tmp += Weight[(ii+2)*5+(jj+2)]
               *Ain[(i+ii)*Width + j+jj];
    Aout[i*Width + j] = tmp;
  }
```
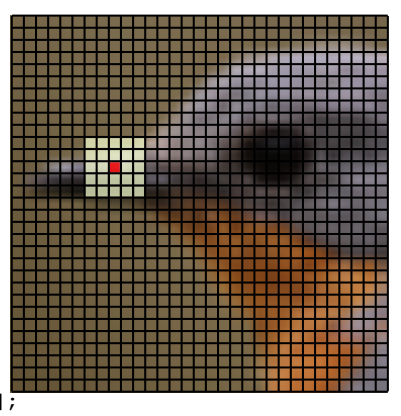

### Idea:

- $\blacktriangleright$  All pixels are independent
- $\triangleright$  Both i and j loops are perfectly parallel

Question: Which loop should we parallelize?

- $\blacktriangleright$  The i loop Both loops
- $\blacktriangleright$  The  $\frac{1}{1}$  loop

# Example: Gaussian blur Idea:

- $\triangleright$  On the GPU, want as many threads as possible
- $\triangleright$  One thread per pixel
- $\triangleright$  2D blocks and grid

### Example: Gaussian blur Idea:

- $\triangleright$  On the GPU, want as many threads as possible
- $\triangleright$  One thread per pixel
- $\triangleright$  2D blocks and arid

### Kernel code:

```
__global__ void blur_kernel(float *Aout, float *Ain, float *W,
                            int width, int height)
{
 int i = threadIdx.x + blockIdx.x*blockDim.x;
 int j = threadIdx.y + blockIdx.y*blockDim.y;
 if( (i>1 && i<height-2) && (j>1 && j<width-2) ) {
   float tmp = 0;
   for(int ii=-2; ii<=2; ii++)
      for(int jj=-2; jj<=2; jj++)
        tmp += W[(ii+2)*5+(jj+2)]*Ain[(i+ii)*width + j+jj];
   Aout[i*width + j] = tmp;
  }
}
```
# Example: Gaussian blur

#### Host code:

**// Aout, Ain, W are device arrays**

```
// 2D grid and blocks
int nblocks w = 1 + (width-1)/BKSIZE; /* int division *int nblocks h = 1 + (height-1)/BKSIZE; /* rounding up */dim3 gd_dim(nblocks_h,nblocks_w);
dim3 bk_dim(BKSIZE,BKSIZE);
```
**blur\_kernel<<<gd\_dim,bk\_dim>>>(Aout,Ain,W,width,height);**

# Example: Matrix-matrix product

$$
C_{ij}=\sum_{k=1}^N A_{ik}B_{kj}
$$

#### Code:

**for(int i=0; i<N; ++i) for(int j=0; j<N; ++j) for(int k=0; k<N; ++k) C[i\*N+j] += A[i\*N+k]\*B[k\*N+j]**

# Example: Matrix-matrix product

$$
C_{ij}=\sum_{k=1}^N A_{ik}B_{kj}
$$

#### Code:

**for(int i=0; i<N; ++i) for(int j=0; j<N; ++j) for(int k=0; k<N; ++k) C[i\*N+j] += A[i\*N+k]\*B[k\*N+j]**

### Idea:

- $\triangleright$  Computation of the elements in c are independent
- $\triangleright$  Both  $\pm$  and  $\pm$  loops are perfectly parallel
- Parallelize both loops!

# Example: Matrix-matrix product Parallelization:

- On GPU, want many threads
- $\triangleright$  Use one thread per element in c

### Kernel code:

```
__global__ void matmul(float *C, float *A, float *B, int N) {
 int i = threadIdx.x + blockIdx.x*blockDim.x;
 int j = threadIdx.y + blockIdx.y*blockDim.y;
 if(i < N && j < N)
    for(int k=0; k<N; k++)
      C[i * N + j] += A[i * N + k] * B[k * N + j];}
```
#### Invocation:

```
const int n blocks = 1+(N-1)/BKSIZE;
dim3 grid_dim(n_blocks,n_blocks); // grid and
dim3 block_dim(BKSIZE,BKSIZE); // block dimensions
```

```
matmul<<<grid_dim,block_dim>>>(C_dev,A_dev,B_dev,N);
```
```
__global__ void matmul(float *C, float *A, float *B, int N) {
 int i = threadIdx.x + blockIdx.x*blockDim.x;
 int j = threadIdx.y + blockIdx.y*blockDim.y;
 if(i < N && j < N)
    for(int k=0; k<N; k++)
      C[i*N+j] += A[i*N+k]*B[k*N+j];
}
                                                       \mathbf{c}
```
 $\overline{\mathcal{E}^0}$ 

#### Problem:

- $\blacktriangleright$  All threads with same i re-read whole i'th row of A
- $\blacktriangleright$  Memory bandwidth wasted

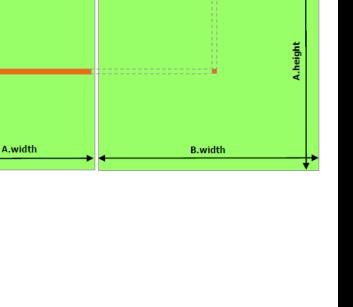

```
__global__ void matmul(float *C, float *A, float *B, int N) {
 int i = threadIdx.x + blockIdx.x*blockDim.x;
 int j = threadIdx.y + blockIdx.y*blockDim.y;
 if(i < N && j < N)
    for(int k=0; k<N; k++)
      C[i*N+j] += A[i*N+k]*B[k*N+j];
}
                                                       \mathbf{c}
```
### Problem:

- $\blacktriangleright$  All threads with same i re-read whole i'th row of A
- $\blacktriangleright$  Memory bandwidth wasted

Q: How can we improve this?

- $\triangleright$  Cache data in shared memory
- $\triangleright$  Change data layout to improve coalescing

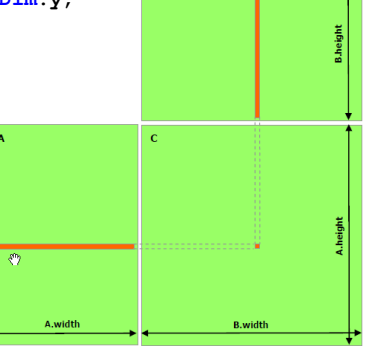

Tiled approach:

- $\blacktriangleright$  E.g., 3x3 tiles
- $\blacktriangleright$  Top left block:

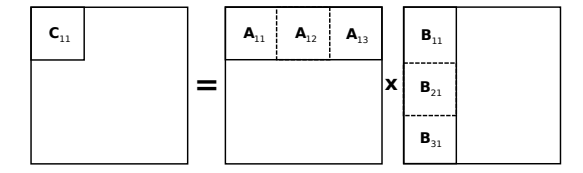

 $C_{11} = A_{11}B_{11} + A_{12}B_{21} + A_{13}B_{31}$ 

Tiled approach:

- $\blacktriangleright$  E.g., 3x3 tiles
- $\blacktriangleright$  Top left block:

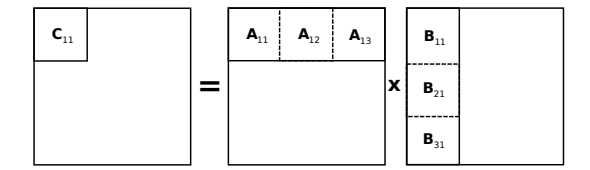

$$
C_{11} = A_{11}B_{11} + A_{12}B_{21} + A_{13}B_{31}
$$

### Algorithm:

- $\blacktriangleright$  Load  $A_{11}$  and  $B_{11}$  into shared buffers
- $\triangleright$  Compute contribution from tiles
- Repeat with  $A_{12}$  and  $B_{21}$
- Repeat with  $A_{13}$  and  $B_{31}$

Tiled approach:

- $\blacktriangleright$  E.g., 3x3 tiles
- $\blacktriangleright$  Top left block:

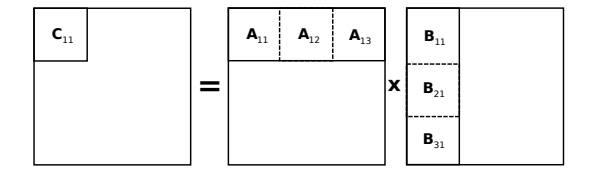

$$
C_{11} = A_{11}B_{11} + A_{12}B_{21} + A_{13}B_{31}
$$

# Algorithm:

- $\blacktriangleright$  Load  $A_{11}$  and  $B_{11}$  into shared buffers
- $\triangleright$  Compute contribution from tiles
- Repeat with  $A_{12}$  and  $B_{21}$
- Repeat with  $A_{13}$  and  $B_{31}$

# Motivation:

 $\triangleright$  Only have to read each tile from global memory once per block

# Example: Matrix-matrix multiplication

```
__global__ void matmul(float *C, float *A, float *B, int N) {
 int i = threadIdx.x; int j = threadIdx.y;int iglob = threadIdx.x + blockIdx.x*blockDim.x;
 int jglob = threadIdx.y + blockIdx.y*blockDim.y;
 int ntiles = gridDim.x; // assume square grid
 // shared buffers
 __shared__ float atile[BKSIZE][BKSIZE];
 __shared__ float btile[BKSIZE][BKSIZE];
 for(int t=0; t<ntiles; ++t) {
   // load t'th tile of A and B into atile and btile
   atile[i][j] = \frac{1}{x} element [i, j] of tile [blockIdx.x, t] of A \star/
   btile[i][j] = /* element [i,j] of tile [t,blockIdx.y] of B * /// ensure data is ready
   __syncthreads();
   for(int k=0; k<BKSIZE; k++)
      C[iglob*N+jglob] += atile[i][k]*btile[k][j];
   // ensure all threads are done with data
   __syncthreads();
 }
}
```
For full solution, see GPU lab

# Performance, tools and summary

# Performance optimization

#### Parallelism:

- $\triangleright$  Use many small threads
- **Avoid branch divergence**

# Performance optimization

#### Parallelism:

- $\blacktriangleright$  Use many small threads
- $\blacktriangleright$  Avoid branch divergence

#### Memory access:

- Coalesced memory access
- $\triangleright$  Use shared memory avoid bank conflicts

# Performance optimization

#### Parallelism:

- $\triangleright$  Use many small threads
- Avoid branch divergence

#### Memory access:

- Coalesced memory access
- $\triangleright$  Use shared memory avoid bank conflicts

#### Data movement

- $\blacktriangleright$  Avoid frequent host-device transfer
- $\triangleright$  Keep data on GPU

# Using CUDA

### Nvidia products with CUDA:

- **Desktop / laptop graphics cards** (GeForce)
- $\triangleright$  Dedicated compute cards Tesla

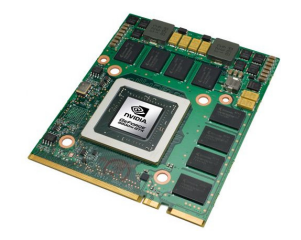

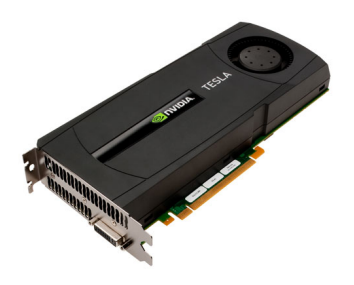

# Using CUDA

#### Nvidia products with CUDA:

- $\triangleright$  Desktop / laptop graphics cards (GeForce)
- $\triangleright$  Dedicated compute cards Tesla

# Compute Capability:

- $\blacktriangleright$  GPUs support different features
- $\blacktriangleright$  1.3 Double precision support
- $\triangleright$  2.0 L1 and L2 cache added
- $\blacktriangleright$  3.0 Unified memory
- $\triangleright$  3.5 Dynamic parallelism (recursion)

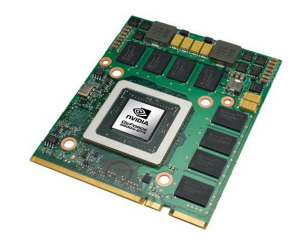

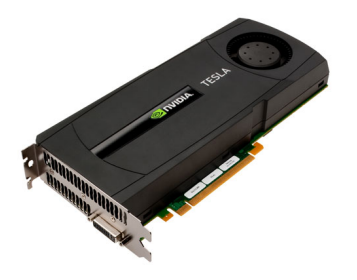

# Using CUDA

#### If you have an Nvidia GPU:

- $\triangleright$  Mac OS X / Linux:
	- $\triangleright$  Command line compilation / execution
	- h nvcc code.cu -o prog
	- $\triangleright$  Specify architecture  $-$ arch=sm 20 (For Compute Capability 2.0)
- $\blacktriangleright$  Windows
	- $\triangleright$  Visual studio integration
- $\blacktriangleright$  Installing:

<docs.nvidia.com/cuda/cuda-quick-start-guide/index.html>

# CUDA tools and libraries

#### Visual profiler

- $\blacktriangleright$  Shows performance characteristics (cache usage, occupancy, compute/communication overlap, etc)
- Plugin for Eclipse / Visual studio

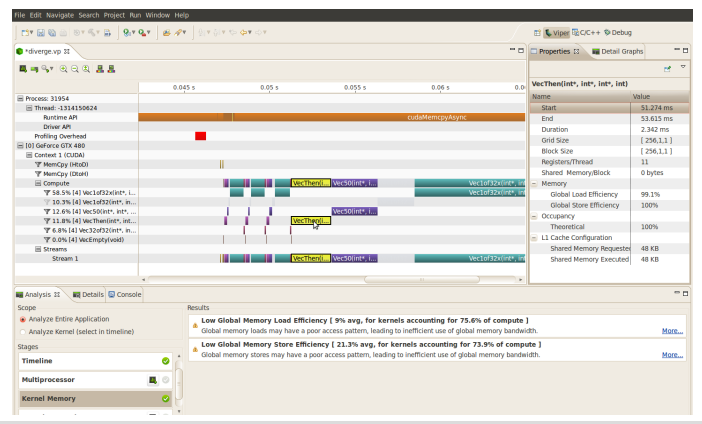

# CUDA tools and libraries

#### Visual profiler

- $\blacktriangleright$  Shows performance characteristics (cache usage, occupancy, compute/communication overlap, etc)
- $\blacktriangleright$  Plugin for Eclipse / Visual studio

#### Also:

- Debugger cuda-gdb
- Memory checker cuda-memcheck

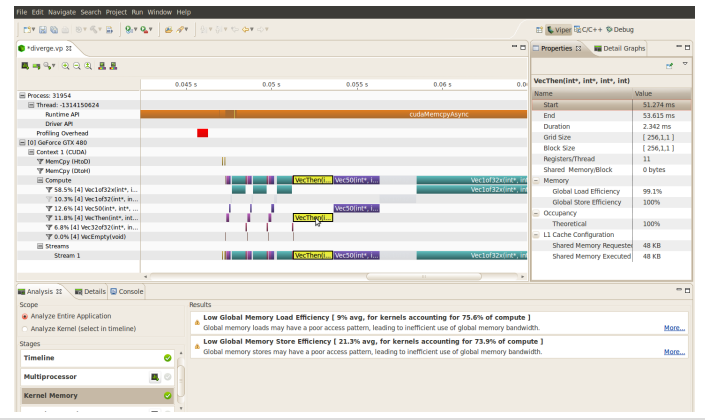

Karl Ljungkvist | karl.ljungkvist@it.uu.se 2016-02-25 | 57/59

# CUDA tools and libraries Libraries:

- $\triangleright$  cuBLAS Dense linear algebra
- $\triangleright$  cuSPARSE Sparse linear algebra
- $\triangleright$  cuFFT Fourier transforms etc
- $\triangleright$  Thrust parallel data structures and algorithms – similar to C++ STL

# CUDA tools and libraries Libraries:

- $\triangleright$  cuBLAS Dense linear algebra
- $\triangleright$  cuSPARSE Sparse linear algebra
- $\triangleright$  cuFFT Fourier transforms etc
- $\triangleright$  Thrust parallel data structures and algorithms  $-$  similar to  $C++$  STL

# Avoid writing CUDA code:

```
// generate random data on the host
thrust::host_vector<int> h_vec(100);
// initialize h_vec with your own function init()
init(h_vec);
// transfer to device and compute sum
thrust::device_vector<int> d_vec = h_vec;
// binary operation used to reduce values
thrust::plus<int> binary op;
// compute sum on the device
int sum = thrust::reduce(d_vec.begin(), d_vec.end(), 0, binary_op);
```
# Hardware at UU

#### Computer Labs

- $\triangleright$  Rooms 2315, 1312, and 1313
- $\triangleright$  Windows machines with Nvidia GT630M (96 cores, 307 GFlop/s)

# Hardware at UU

#### Computer Labs

- $\triangleright$  Rooms 2315, 1312, and 1313
- $\triangleright$  Windows machines with Nvidia GT630M (96 cores, 307 GFlop/s)

#### Uppmax

- $\blacktriangleright$  Tintin cluster 4 GPU nodes with Nvidia Tesla S2050 (1792 cores, 4.13 TFlop/s)
- $\blacktriangleright$  Access in project